Министерство образования, науки и молодёжной политики Краснодарского края государственное бюджетное профессиональное образовательное учреждение Краснодарского края «Армавирский механико - технологический техникум»

# РАБОЧАЯ ПРОГРАММА УЧЕБНОЙ ДИСЦИПЛИНБ1

## ОП.05 Информационные и коммуникационные технологии

#### для специальности

**46.02.01** Документационное обеспечение управления и архивоведение

*ОДОБРЕНА* цикловой комиссией технических дисцинлин и МДК председатель / Е.А. Рендович Протокол №  $\frac{\sqrt{1}}{6}$  «19» мая 2023 г.

ЕРЖДАЮ: **FEITOV KK AMTT В. Петросян**  $2013$  r.

Рассмотрена на заседании педагогического совета протокол № 9 от «30» мая 2023 г.

Рабочая программа учебной дисциплины ОП.05 Информационные и коммуникационные технологии для специальности среднего профессионального образования (далее СПО): **46.02.01** Документационное обеспечение управления и архивоведение разработана на основе Федерального гоеударственного образовательного стандарта (далее ФГОС), утвержденного приказом Министерства просвещения Российской Федерации от 26 августа 2022 г. N 778, зарегистрированного в Минюсте РФ 30 сентября 2022 г. регистрационный N 70318, укрупненная группа 46.00.00 История и археология.

**Организация-разработчик:** государетвенное бюджетное профессиональное образовательное учреждение Краснодарского края «Армавирский механикотехнологический техникум» (ГБПОУ КК АМТТ)

#### **Разработчик:**

Зленко И.А., преподаватель математики, информатики и /Ашформационных технологий в профессиональной деятельности ГБПОУ КК АМТТ

#### **Рецензенты:**

-Парина И.Б. - кандидат педагогических наук, доцент кафедры информатики и информационных технологий обучения федерального государственного бюджетного образовательного учреждения высшего образования «Армавирский государственный педагогический университет» Квалификация по диплому: информатик - экономист.

Струкова Е.А. - преподаватель информатики и информационных технологий государственного бюджетного профессионального образовательного учреждения Краснодарского края "Армавирский машиностроительный техникум" (ГБПОУ КК "АМТ")

Квалификация по диплому - преподаватель информационных технологий.

# СОДЕРЖАНИЕ

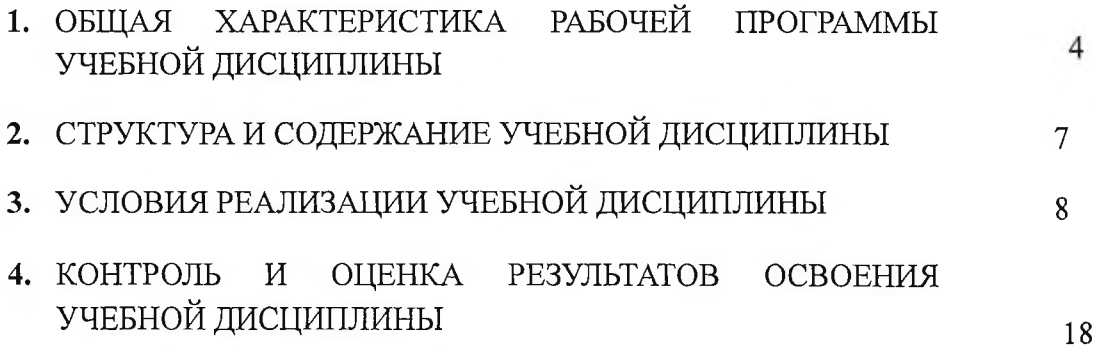

## 1. ОБЩАЯ ХАРАКТЕРИСТИКА ПРИМЕРНОЙ РАБОЧЕЙ ПРОГРАММЫ УЧЕБНОЙ ДИСЦИПЛИНЫ «ОП.05 ИНФОРМАЦИОННЫЕ И КОММУНИКАЦИОННЫЕ ТЕХНОЛОГИИ»

#### 1.1. Место дисциплины в структуре основной образовательной программы

Учебная дисциплина «ОП.05 Информационные и коммуникационные технологии» является обязательной частью общепрофессионального цикла примерной образовательной программы в соответствии с ФГОС СПО по специальности 46.02.01 Документационное обеспечение управления и архивоведение.

Особое значение дисциплина имеет при формировании и развитии компетенций ОК 01, OK 02.

#### 1.2. Цель и планируемые результаты освоения дисциплины

В рамках программы учебной дисциплины обучающимися осваиваются умения и знания

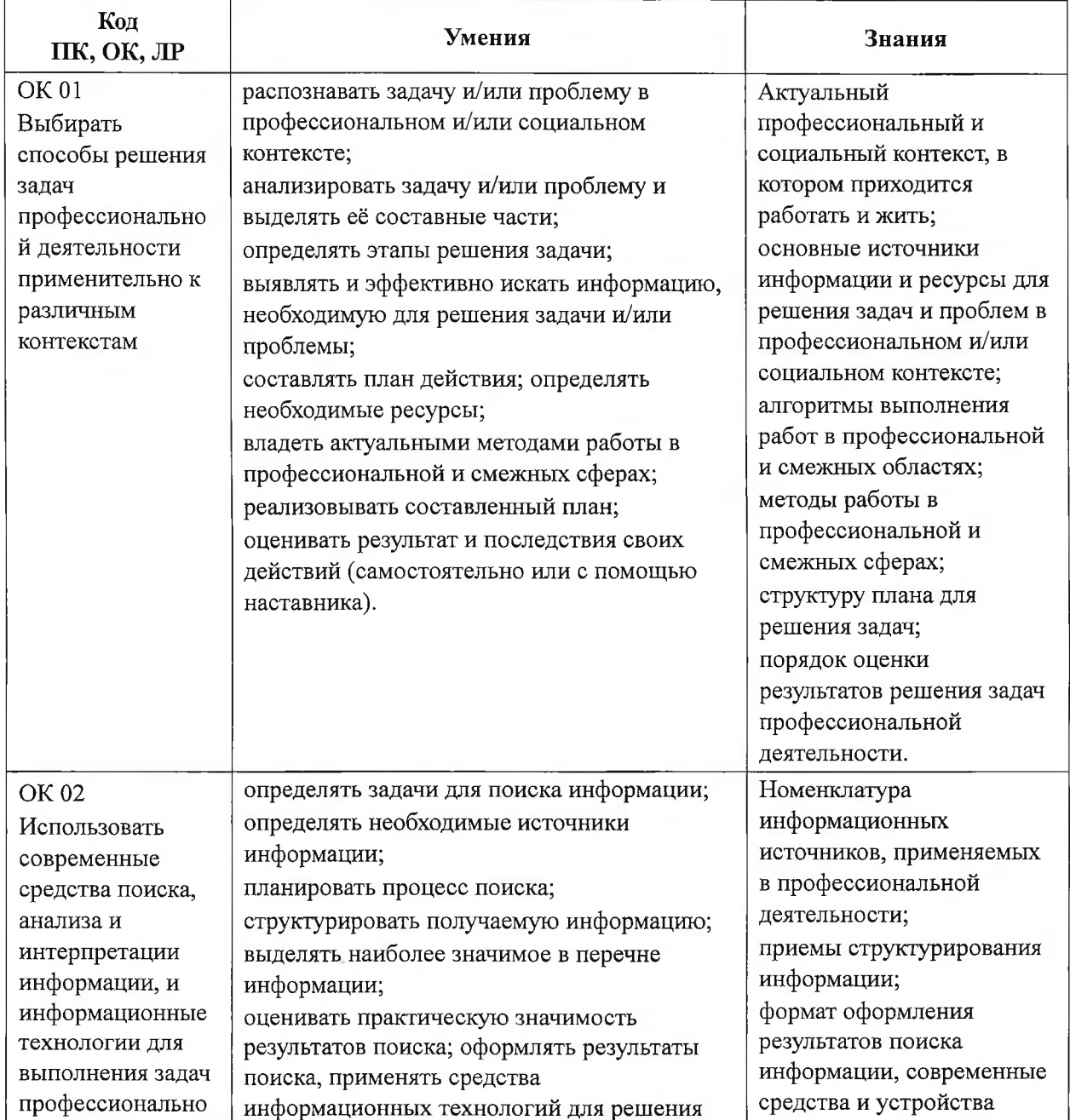

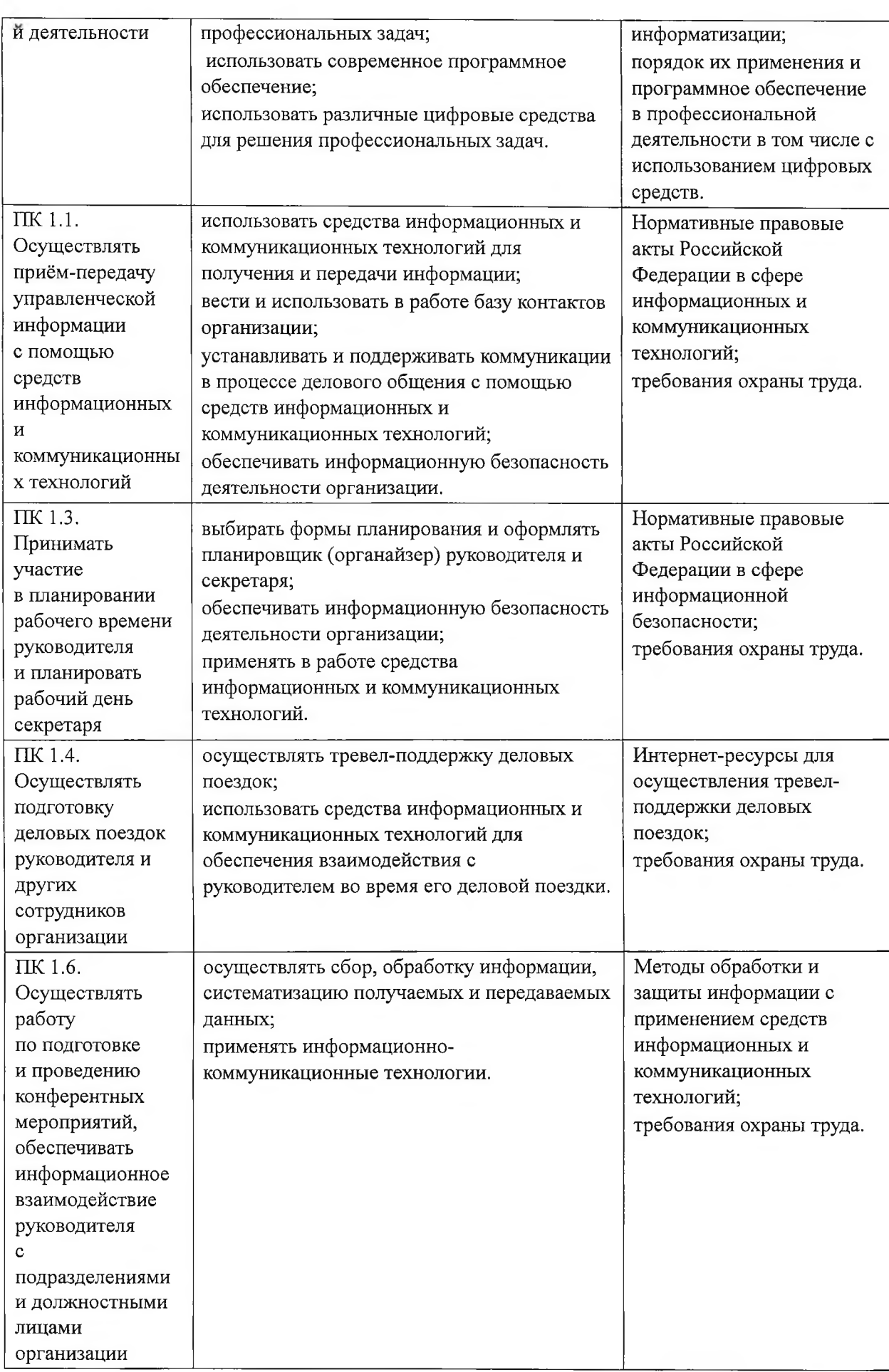

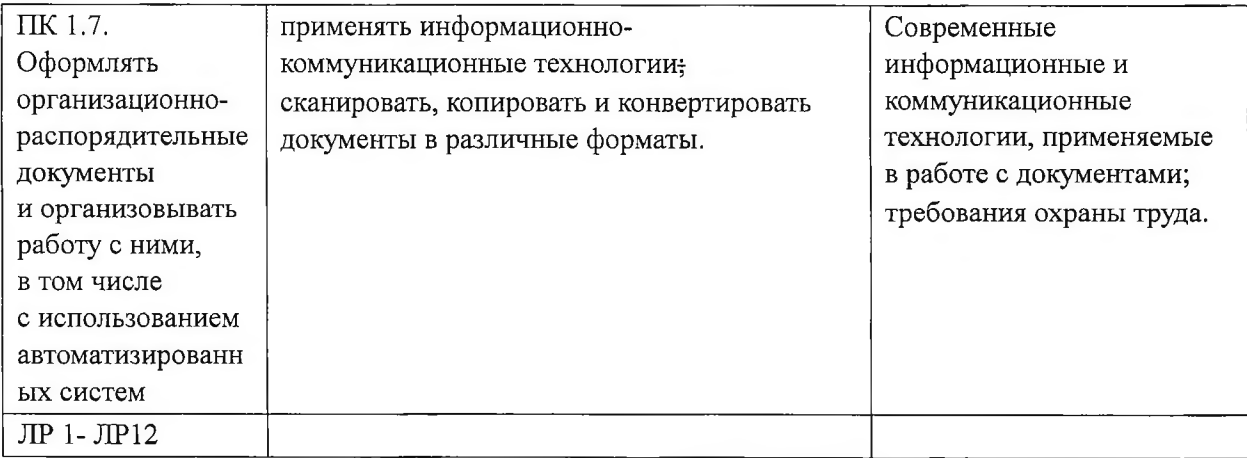

# **2. СТРУКТУРА И СОДЕРЖАНИЕ УЧЕБНОЙ ДИСЦИПЛИНЫ**

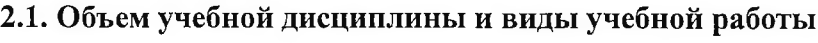

 $\sim$ 

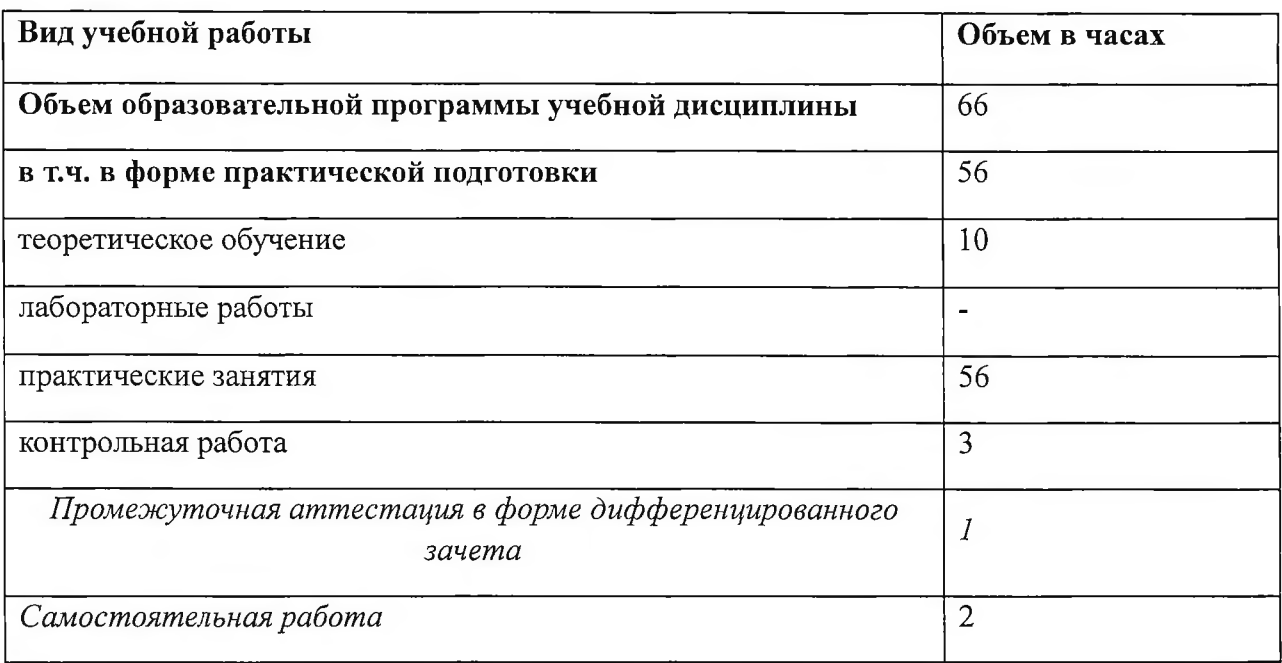

35

#### **Наименование разделов и тем Содержание учебного материала и формы организации деятельности обучающихся Объем, акад. ч / в том числе в форме практической подготовки, акад. ч Коды компетенций, формированию которых способствует элемент программы Раздел 1. АВТОМАТИЗАЦИЯ ИНФОРМАЦИОННЫХ ПРОЦЕССОВ. КОМПЬЮТЕР 4/2 ОК01, ОК 02 Тема 1.1. Содержание учебного материала Устройство и принципы работы компьютера 1 Компьютер как средство автоматизации информационных процессов** Функциональные устройства компьютера Приёмы работы в стандартных программах ОС: графическом и текстовом редакторах **Контрольная работа (входной контроль)** 1 **Тема 1.2. Программное обеспечение компьютера. Файловая система хранения информации Практические занятия 2 Основные понятия программного обеспечения компьютера** Операционные системы. Их виды и графический интерфейс **Файловая система. Операции над файлами** Систематизация информации с помощью папок и файлов. Работа с файлами и каталогами Работа в стандартных программах ОС: текстовые, графические. РАЗДЕЛ 2. ПРИКЛАДНОЕ И СИСТЕМНОЕ ПРОГРАММНОЕ ОБЕСПЕЧЕНИЕ **1998 30/30 OK 01, OK 02, Тема 2.1. ПК 1.1, ПК 1.7 Практические занятия Средства и технологии создания и обработки 12 1. Настройка интерфейса текстового редактора, параметров страницы.**

#### **2.2. Тематический план и содержание учебной дисциплины**

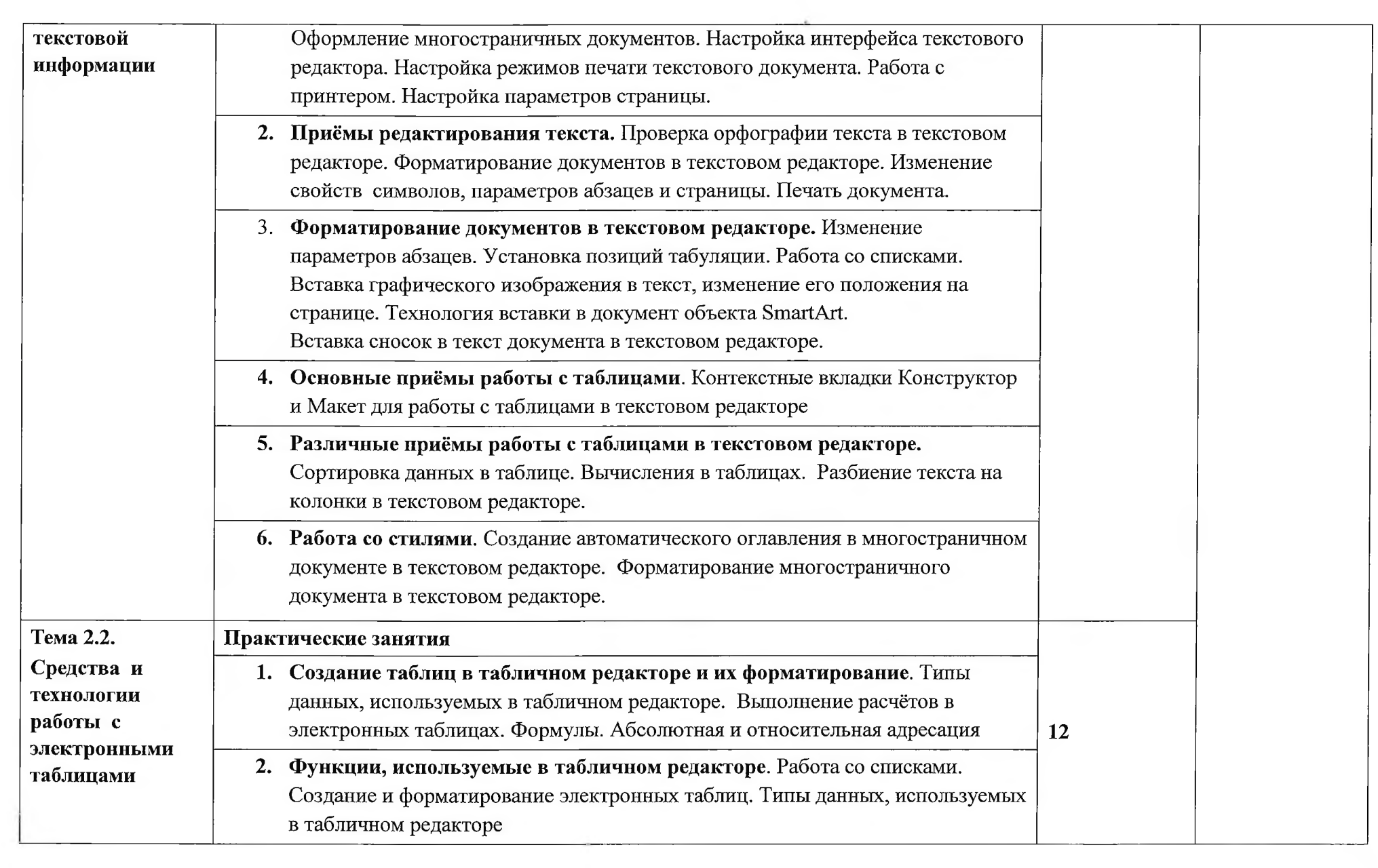

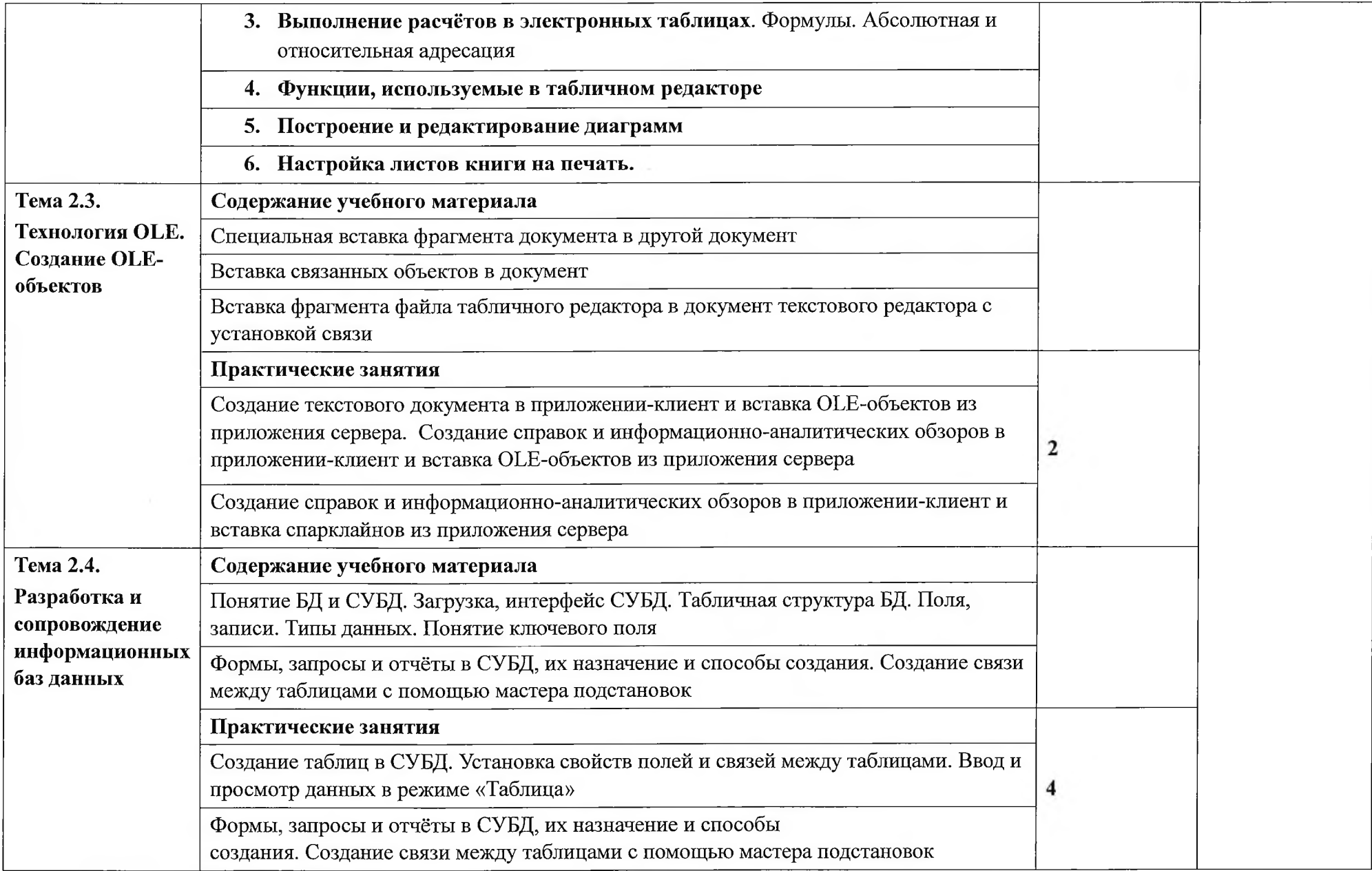

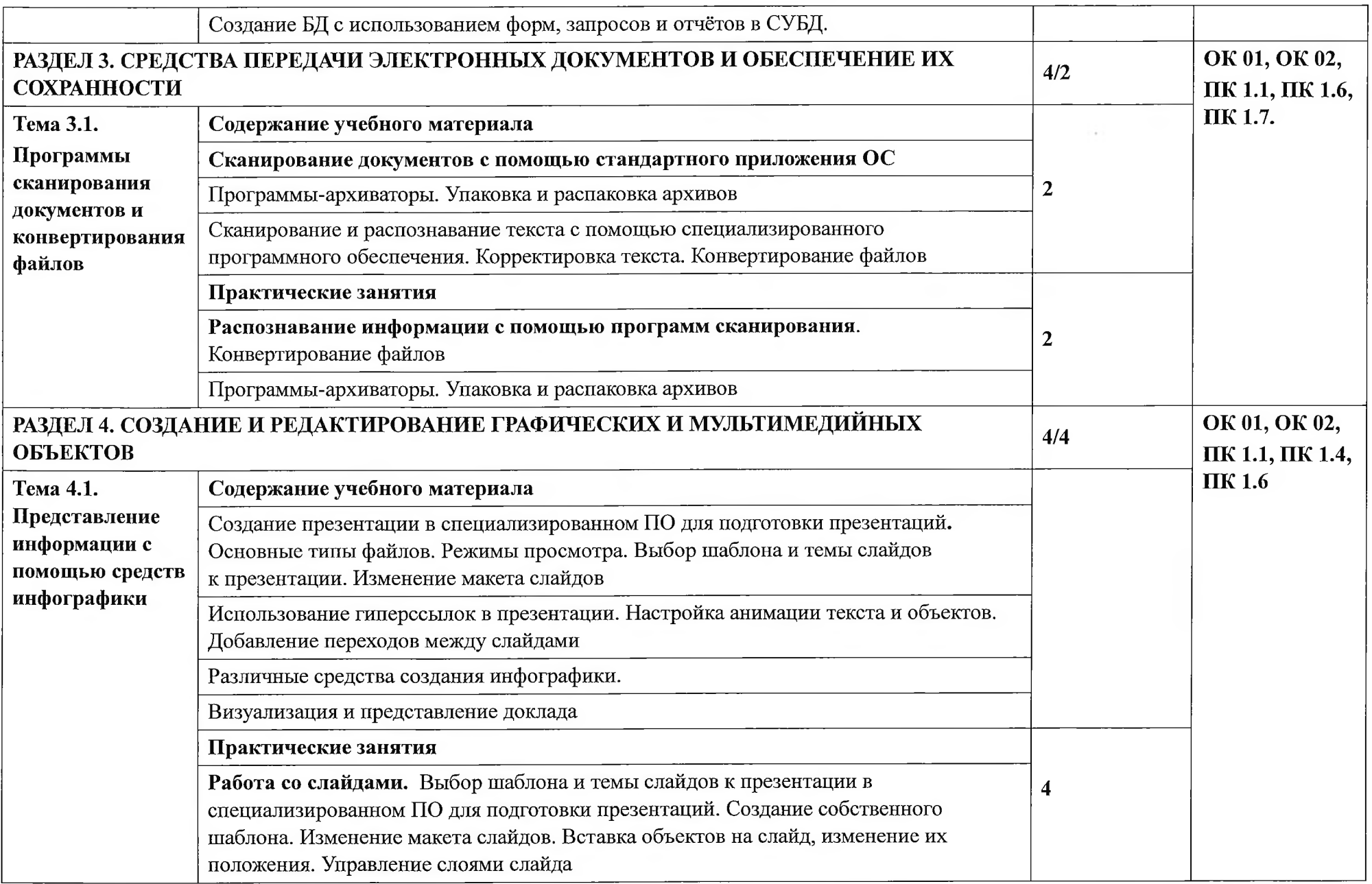

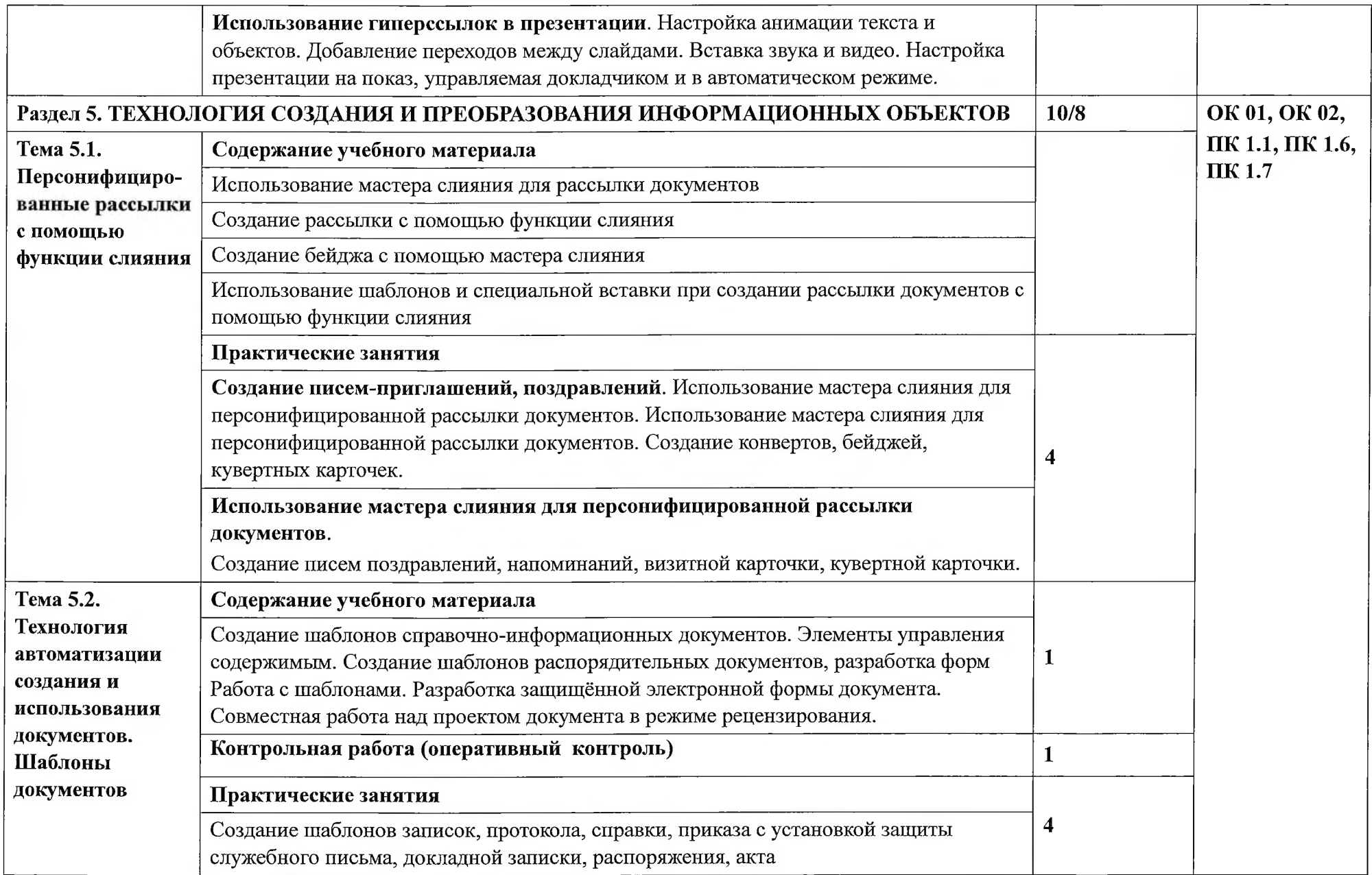

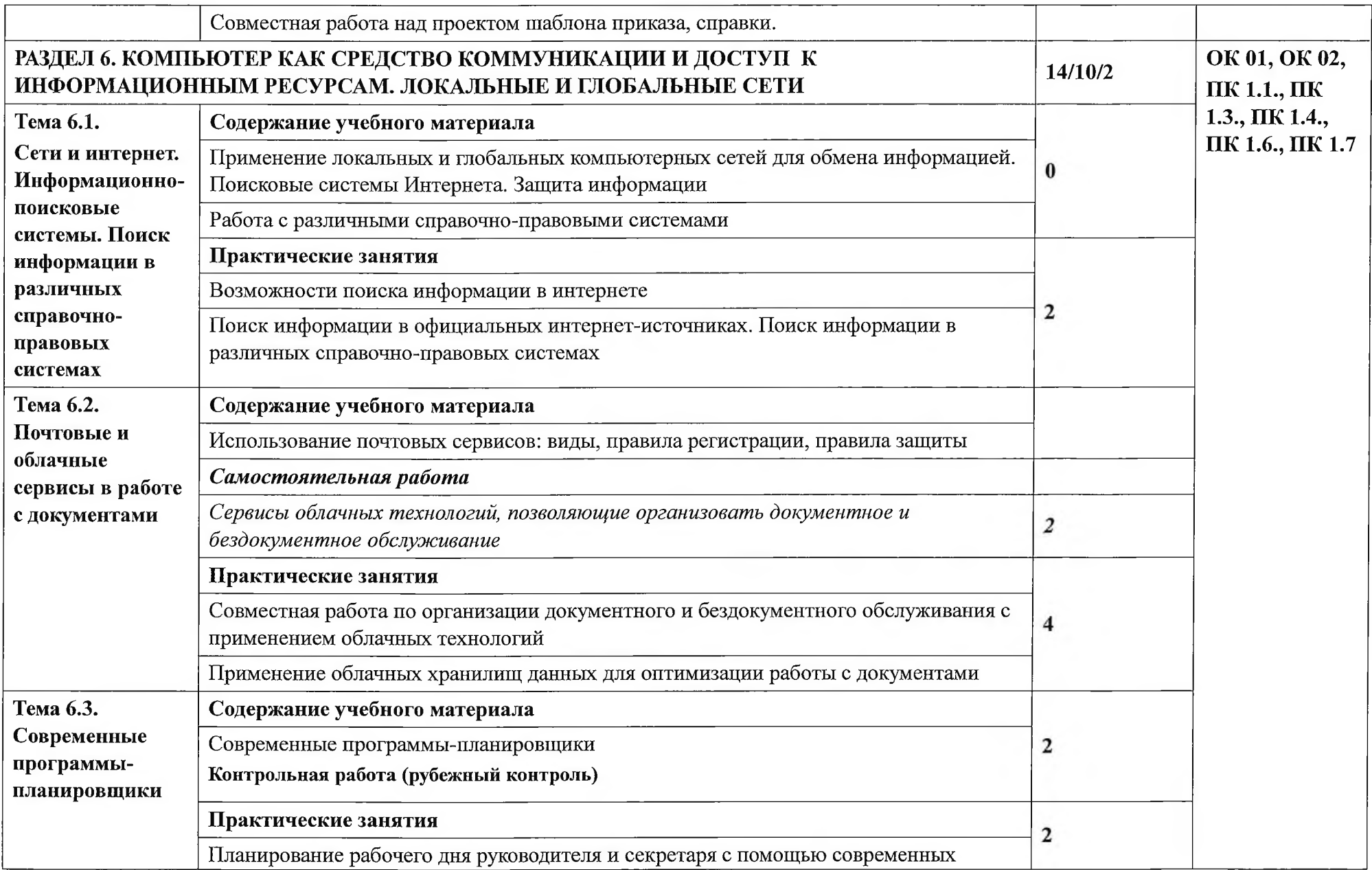

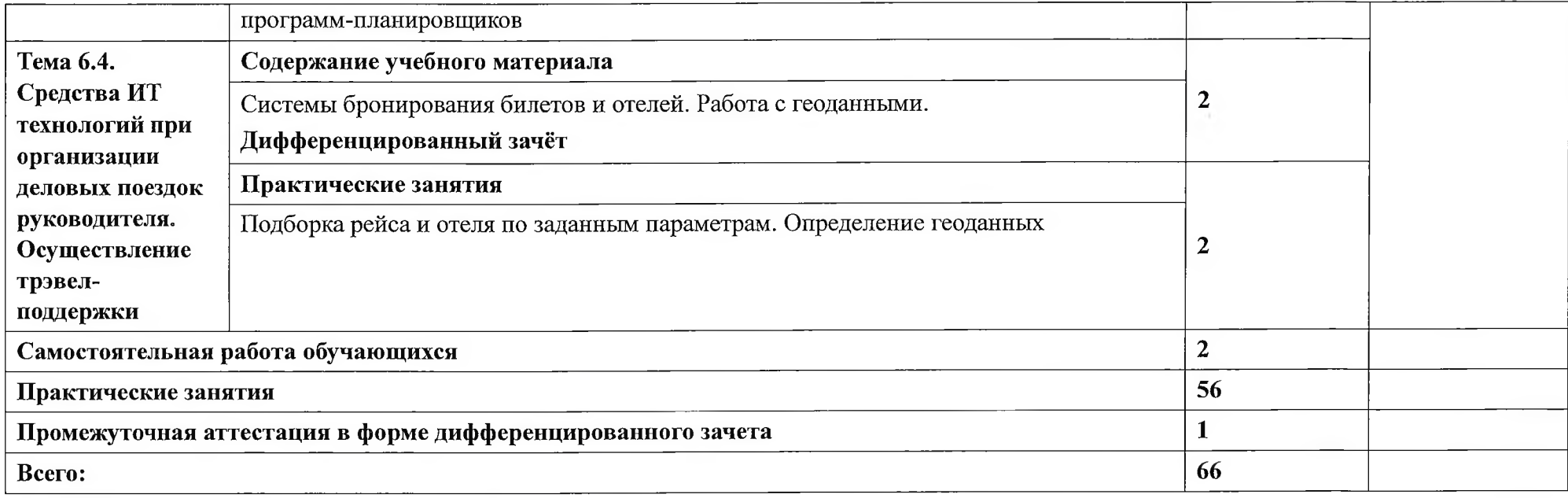

 $\sim$   $^{-1}$ 

#### **3. УСЛОВИЯ РЕАЛИЗАЦИИ УЧЕБНОЙ ДИСЦИПЛИНЫ**

3.1. Для реализации программы учебной дисциплины должны быть предусмотрены следующие специальные помещения

Лаборатория «Информационных и коммуникационных технологий», оснащенная необходимым для реализации программы учебной дисциплины

оборудованием: рабочие места по количеству обучающихся и рабочее место преподавателя, оснащенных компьютерным столом и подьемно-поворотным креслом;

техническими средствами обучения: персональный компьютер на каждое рабочее место:

с установленным программным обеспечением: операционная система, антивирусная программа, текстовый, табличный редактор, СУБД, программа для создания презентаций. Персональный информационный менеджер с функциями почтового клиента и Groupware, архиваторы, программы сканирования, конвертирования файлов,

с доступом в глобальную сеть интернет, в локальную сеть учебного заведения, в справочноправовую систему и электронно-библиотечную систему;

мультимедийное оборудование: проектор, интерактивная доска;

принтер, сканер, копировальный аппарат или МФУ

#### **3.2. Информационное обеспечение обучения**

Для реализации программы библиотечный фонд техникума имеет печатные и/или электронные образовательные и информационные ресурсы, рекомендуемых для использования в образовательном процессе.

#### **3.2.1. Печатные издания**

Основные источники:

- 1. Цветкова М.С. Информатика и ИКТ: учебник для сред. проф. образования/ М.С. Цветкова, Л.С. Великович. - 7-е изд., перераб. и доп. - М.: Издательский центр «Академия», 2021.
- 2. Михеева Е.В. Информатика ([http://www.academia-moscow.ru.](http://www.academia-moscow.ru) электронная библиотека), М.: Издательский центр «Академия», 2020.
- 3. Михеева Е.В. Практикум по информатике (<http://www.academia-moscow.ru>, электронная библиотека), М.: Издательский центр «Академия», 2018.
- 4. Михеева Е.В. Информационные технологии в профессиональной деятельности: Учебное пособие для студентов СПО: - М.: Изд. Центр «Академия», 2021.

Дополнительные источники:

- 5. Партыка Т.Л., Попов И.И. Вычислительная техника: учебное пособие. 3-е издание. М.: ФОРУМ, 2015.
- 6. Партыка Т.Л., Попов И.И. Периферийные устройства вычислительной техники: учебное пособие. 3-е издание. М.: ФОРУМ, ИНФА-М, 2014.
- 7. Голицына О.Л., Максимов Н.В., Партыка Т.Л., Попов И.И. Информационные технологии: учебник, 2-е изд., перераб. и доп. М.: ФОРУМ, ИНФА-М, 2014.
- 8. Голицына О.Л., Партыка Т.Л., Попов И.И. Основы проектирования баз данных: учебное пособие, 2-е изд., перераб. и доп. М.: ФОРУМ, 2014.
- 9. Карминский А.М., Черников Б.В. Информационные системы в экономике: в  $2 x$ ч. Ч2. Практика использования: Учеб пособие . - М.: Финансы и статистика, 2006.
- 10. Я.А. Фельдман. Создаём информационные системы. М.: СОЛОН ПРЕСС, 2006.
- 11. Джон Уокенбах. Mirosoft Exeel 2010. Библия пользователя.: Москва, Санкт Петербург, Киев. Диалектика, 2013.
- 12. Мирошниченко П.П., Голицын А.И., Прокди Р.Г. Word 2010: создание и редактирование текстовых документов - СПб.: Наука и Техника, 2013.
- 13. Ландэ Д.В. Поиск знаний в Internet. Профессиональная работа. : Пер с англ. М.: Изд. Дом «Вильямс», 2005.
- 14. Златопольский Д.М. 1700 заданий по Microsoft Excel. СПб.:БХВ Петербург, 2003.
- 15. Малюк А.А. Информационная безопасность: Концептуальные и методологические основы защиты информации. Учеб. Пособие для вузов. М.: Горячая линия - Телеком, 2004
- 16. А.Ю. Щеглов. Защита компьютерной информации от несанкционированного доступа. «Наука и техника», Санкт - Петербург, 2004.
- 17. Е.Б. Белов, В.П. Лось, Р.В Мещеряков, А.А. Шелупанов. Основы информационной безопасности. Учебн.пособие для вузов. - М.: Горячая линия -Телеком, 2006.
- 18. Михеева Е.В. Практикум по информационным технологиям в профессиональной деятельности: Учебное пособие для студентов СПО: - М.: Изд. Центр «Академия», 2017.
- 19. Берлинер Э.М., Глазырина И.Б., Глазырин Б.Э. Microsoft Office 2003.- М.: ООО «Бином  $-$  Пресс», 2004.
- 20. Алиев В.С. Практикум по бизнес планированию с использованием программы Project Expert: учеб. Пособие.  $-$  М.: ФОРУИ  $-$  ИНФА-М, 2007.
- 21. Электронный учебник по информатике <http://gulnaraspt2012.narod.ru/u006.htm>
- 22. Гохберг ГС. Информационные технологии: учебник для студ. учреждений сред, проф. образования / Г.С. Гохберг, А.В. Зафиевский, А.А. Короткин. - 9- е изд., перераб. и доп. - М.: Издательский центр «Академия», 2014.
- 23. Киселев С. В. Оператор ЭВМ: учеб, пособие для студ. учреждений среднего проф. образования./С.В. Киселёв. - 7-е изд., испр. М.: Издательский центр «Академия», 2014.

### **3.2.2. Электронные издания (электронные ресурсы)**

http://www.rusedu.info - Сайт RusEdu: информационные технологии в образовании.

1. <http://iit.metodist.ru>- Информатика - и информационные технологии: сайт лаборатории информатики МИОО.

2. http :/[/www.intuit.ru](http://www.intuit.ru)- Интернет-университет информационных технологий (ИНТУИТ.ру).

3. http://test.specialist.ru- Онлайн-тестирование и сертификация по информационным технологиям.

- 4. <http://www.iteach.ru> Программа Intel «Обучение для будущего».
- 5. [http://www.osp.ru-](http://www.osp.ru) Открытие системы: издания по информационным технологиям.

6. <http://www.Dpstoik.ru/vio> - Электронный альманах «Вопросы информатизации образования».

7. http:/[/www.labirint.ru/](http://www.labirint.ru/) - Магазин книг.

## 3.3 Организация образовательного процесса

При изучении учебной дисциплины обучающимися должны быть освоены компетенции:

 $\mathcal{L}^{\mathcal{L}}$  .

ОК 01, ОК 02, ПК 1.1.- ПК 1.7, ЛР 1- ЛР 12

 $\cdot$ 

# 4. КОНТРОЛЬ И ОЦЕНКА РЕЗУЛЬТАТОВ ОСВОЕНИЯ<br>УЧЕБНОЙ ДИСЦИПЛИНЫ

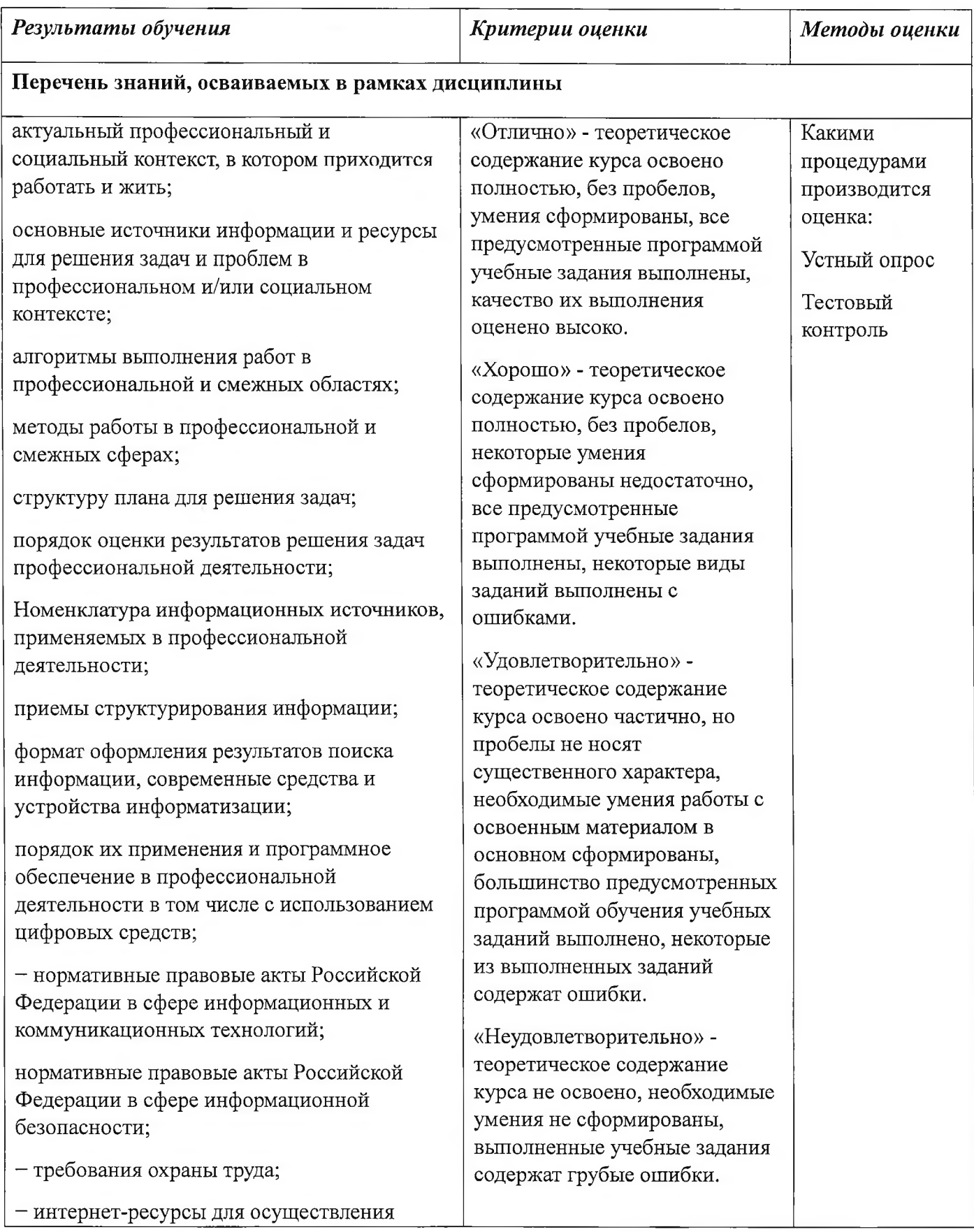

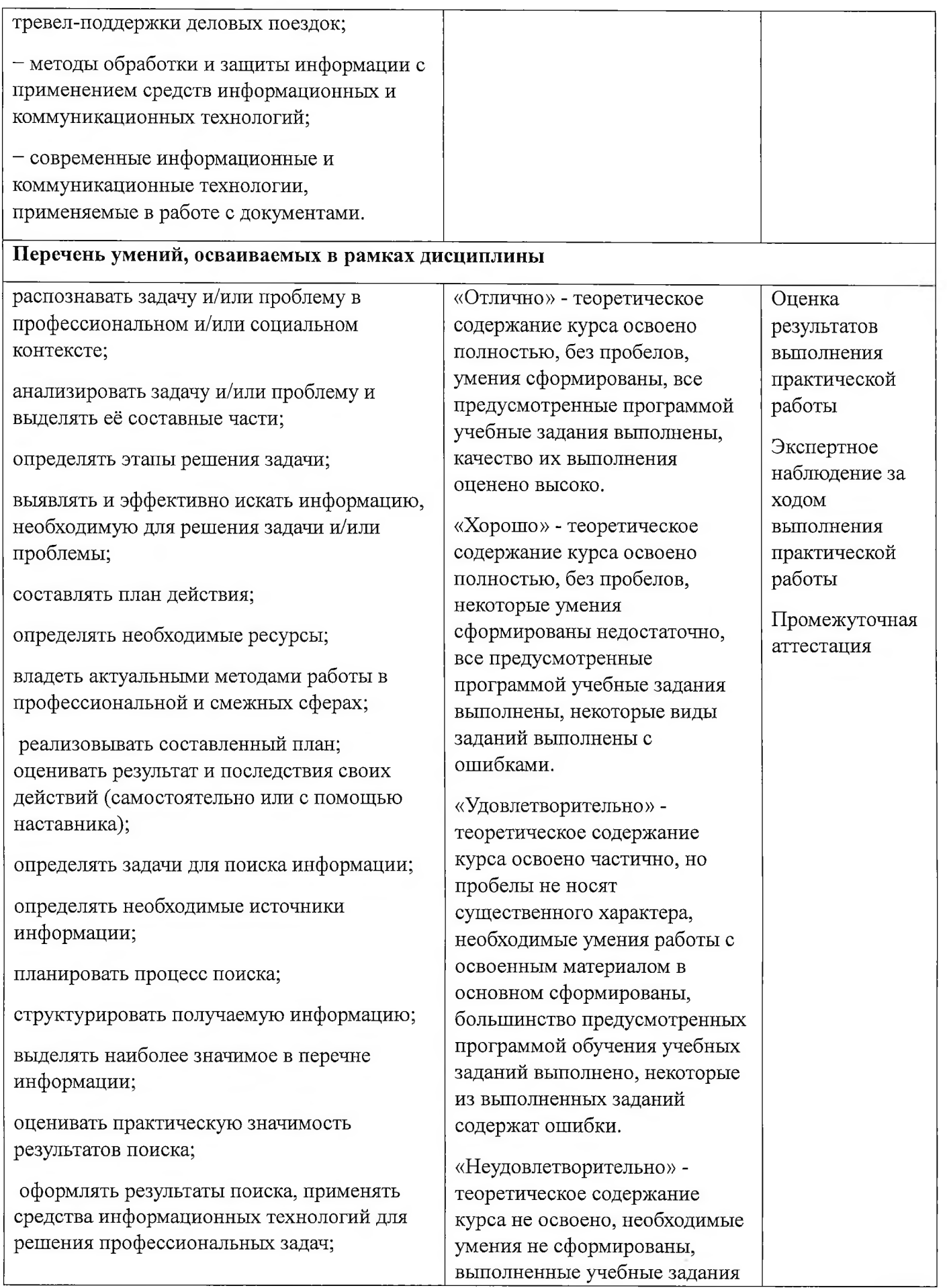

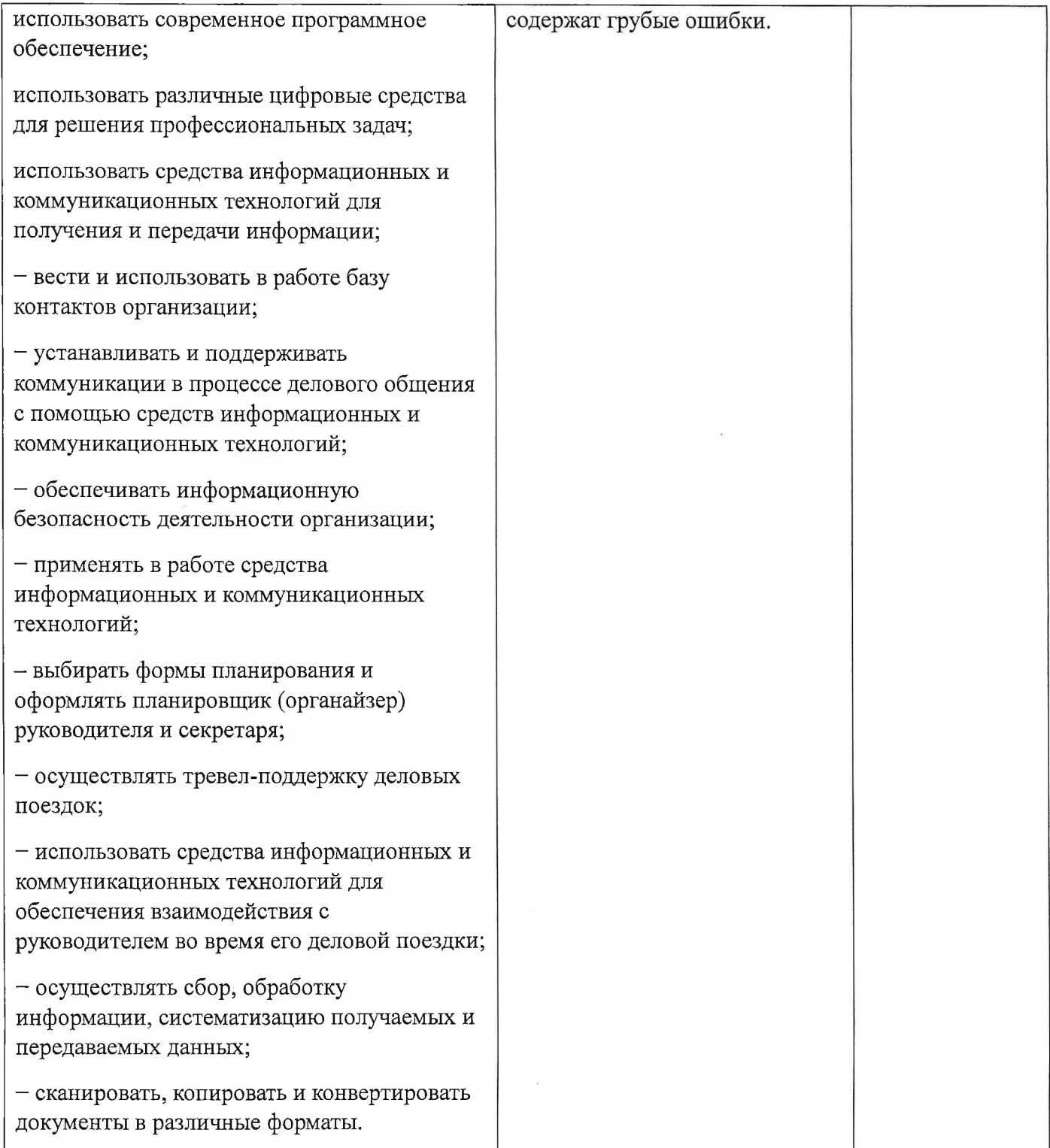

#### **РЕЦЕНЗИЯ**

#### На рабочую программу по учебной дисциплине ОП.05 Информационные и коммуникационные технологии по специальности 46.02.01 Документационное обеспечение управления и архивоведение,

вьшолненную преподавателем ГБПОУ КК АМТТ Зленко И.А.

Настоящая программа составлена на основе Федерального государственного образовательного стандарта по специальности среднего профессионального образования и предназначена для реализации государственных требований к минимуму содержания и<br>уровню подготовки выпускников по специальности «Документационное обеспечение уровню подготовки выпускников по специальности управления и архивоведение».

Целью изучения дисциплины является усвоение студентами теоретических знаний и приобретение умений использовать персональный компьютер и современные приобретение умений использовать персональный компьютер и современные информационные технологии в профессиональной деятельности. В результате изучения программного материала обучающиеся овладеют знаниями, как использовать технологии сбора, размещения, хранения, накопления, преобразования и передачи данных в профессионально ориентированных информационных системах; научатея использовать в профессиональной деятельности различные виды программного обеспечения, в т.ч. специального; смогут применять компьютерные и телекоммуникационные средства.

Учебная дисциплина базируется на знаниях, полученных студентами при изучении учебной дисциплины «Информатика» в старшем звене школы и является фундаментом для успешного применения информационных технологий в процессе обучения и последующей профессиональной деятельности.

Учтена взаимосвязь знаний студента теоретического материала с применением на практике.

Программа предусматривает развитие умений и навыков практического характера, необходимых для профессиональной подготовки студентов и для освоения общих компетенций в соответствии с требованиями ФГОС СПО. Приведен перечень практических умений. Программой предусмотрена самостоятельная работа студентов во внеурочное время.

Соблюдается преемственность в обучении, единство терминологии и обозначений в соответствии с действующими стандартами. Программа предусматривает предусматривает междисциплинарные связи.

В результате изучения данной дисциплины студенты получат необходимые для профессиональной деятельности знания, приобретут практические навыки работы с вычислительной техникой и современным программным обеспечением. Программное и аппаратное обеспечение учебной лаборатории для реализации данной программы соответетвует последним достижениям науки и техники.

Во время изучения дисциплины предусмотрено иепользование мультимедийных технологии для эффективного индивидуального обучения, в результате повышается качество мотивационно-ориентировочного, операционального, оценочного аспектов обучения.

#### **Заключение:**

Рабочая программа по дисциплине «Информационные и коммуникационные технологии» может быть использована для обеспечения программы подготовки специалистов среднего звена по специальности «Документационное обеспечение управления и архивоведение».

**Рецензент** Ларина И.Б. - кандидат педагогических наук, доцент кафедры информатики и информационных технологий обучения федерального государственного бюджетного образовательного учреждения высшего образования «Армавирский государственный педагогический университет»

Квалификация по диплому: информатик - экономист. (Фамилия И.О., место работы, должность, ученая степень) личная поднись И.Б. Ларина

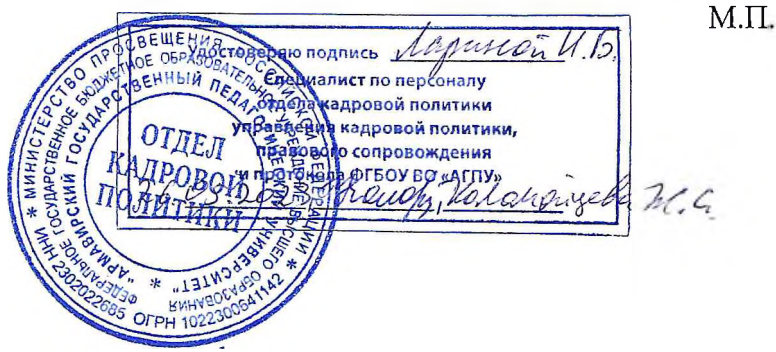

#### **РЕЦЕНЗИЯ**

На рабочую программу по учебной дисциплине ОП.05 Информационные и коммуникационные технологии по специальности 46.02.01 Документационное обеспечение управления и архивоведение, вьшолненную преподавателем ГБПОУ КК АМТТ Зленко И.А.

Настоягцая программа составлена на основе Федерального государственного образовательного стандарта по специальности среднего профессионального образования и предназначена для реализации государственных требований к минимуму содержания и уровню подготовки выпускников по специальности «Документационное обеспечение управления и архивоведение».

Целью изучения дисциплины является усвоение студентами теоретических знаний и приобретение умений использовать персональный компьютер и современные информационные технологии в профессиональной деятельности. В результате изучения программного материала обучающиеся овладеют знаниями, как использовать технологии сбора, размещения, хранения, накопления, преобразования и передачи данньк в профессионально ориентированных информационных системах; научатся использовать в профессиональной деятельности различные виды программного обеспечения, в т.ч. специального; смогут применять компьютерные и телекоммуникационные средства.

Учтена взаимосвязь знаний студента теоретического материала с применением на практике. Программа предусматривает развитие умений и навьжов практического характера, необходимых для профессиональной подготовки студентов и для освоения общих компетенций в соответствии с требованиями ФГОС СПО. Приведен перечень практических умений. Программой предусмотрена самостоятельная работа студентов во внеурочное время.

Структура рабочей программы логична и последовательна. Соблюдается преемственность в обучении, единство терминологии и обозначений в соответствии с действующими стандартами. Программа предусматривает развитие умений и навьпсов практического характера, необходимых для профессиональной подготовки студентов. Тематика практических занятий соответствует требованиям подготовки вьшускника по специальности. Язык и стиль изложения, терминология, используемая в рабочей программе, соответствует современным требованиям.

В результате изучения данной дисциплины студенты получат необходимые для профессиональной деятельности знания, приобретут практические навыки работы с вычислительной техникой и современным программным обеспечением. Программное и аппаратное обеспечение учебной лаборатории для реализации данной программы соответствует последним достижениям науки и техники.

#### **Заключение:**

Рабочая программа по дисциплине «Информационные и коммуникационные технологии» может быть использована для обеспечения программы подготовки специалистов среднего звена по специальности «Документационное обеспечение управления и архивоведение».

Рецензент Струкова Е.А. - преподаватель информатики и информационных технологий государственного бюджетного профессионального образовательного учреждения Краснодарского края "Армавирский машиностроительный техникум " (ТБНОУ' КК "АМТ")

Квалификация подиплому-преподаватель информационных технологий  $\delta > 1$ **Е.А**⊱Струкова (Фамилия И.О., место работы, должность, ученая степень) Š M.L